**AutoCAD Activation Code [Win/Mac] 2022**

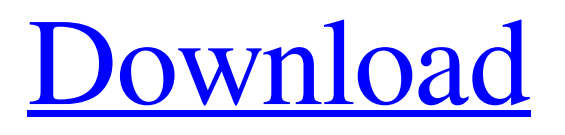

## **AutoCAD Crack+ Keygen Full Version [32|64bit] 2022**

The aim of this unit is to teach you about the physics of draughtsmanship, to cover: line-of-draw-thing-thing-thing line-of-sight line-of-draw-thing-thing-thing line-of-sight and projection mass-times-acceleration I hope it is the beginning of a long association between you and a very engaging subject. If I can help you understand it, then I will know my job is done. If you, on the other hand, can help me to understand it, then I know I've achieved something. I've made an effort to be clear and unambiguous. Even so, there are things which might be imprecise. The word "procedure" appears in several places, and is used in the sense of something done in a specific way, as well as something which is done in a specific way; which is to say that "procedure" may be misleading. If you come across something which doesn't seem right, the trouble is likely to be in that. The things I've left out are numerous. If you're interested, then you'll have to read the manuals and investigate for yourself. That would be the next step, and that's where you'll learn most. The old stuff is in the manuals. And now, for the formalities Hello. Here I am. I'm the person who is teaching you AutoCAD, so I must begin by saying that I hope that I can help you understand AutoCAD, because I enjoy it myself, and because it's useful, and because it's satisfying to make something useful, in a way that is not unpleasurable. I wish you every success. There's a bit of scope for misunderstanding, so I'll begin with a few definitions. The AutoCAD environment is a 3D world in which you make an image of your drawing on a flat screen. There are three things in the world that interact with your images: Your printer: which produces copies of your drawings. Your viewer: which displays your drawings to you. Your computer: which calculates the coordinates of your image, and controls your printer. You are not a natural-born CAD person, and this environment is not the world you know. The "natural" world is a 2D world: drawing something on paper,

## **AutoCAD Download**

The Extensible Application Markup Language (EAML) is a markup language used for creating a new kind of service that a user can use. This can be used to create a web app or app for Android. The technology was used for the AutoCAD Free Download add-in, called NeoBees. File formats and communications CAD XML format files, a standardized XML-based file format that is the de facto exchange format for use between Autodesk products. DGN, a personal information manager format. DXF, a registered trademark of Autodesk and Adobe Systems. The format is commonly used to exchange technical data between CAD and other software products. Exchange formats, a family of file formats based on Extensible Application Markup Language (EAML) and the Design Automation Markup Language (DAML), which were created to interoperate with external development tools and allow the development of plug-ins for AutoCAD. DAML files are now used in Autodesk Revit. Linking files, is a file format for linking documents, such as CAD drawings, into a single application, as opposed to the design hierarchy within Autodesk's CAD products. This is similar to the now defunct Windows-based Cross-View program. "Extents" (layers, or layers and dlgs), a type of file format used to identify the number of sheets (or layers) and the boundary coordinates of drawings in a "standard" CAD format. There is an old Unix 'xdgm' command that formats it. "ExportObject", an export format used in the Autodesk file exchange program. It can be used with other CAD products such as Freehand and Visio. "ExportPLM", export format used in the Autodesk PLM product. "Fileshare", a file sharing format used in Autodesk PLM I/O, an API that allows communication between C++ and.NET Layer formats, a family of file formats used to identify the number of sheets (or layers) and the boundary coordinates of drawings in a "standard" CAD format. Layers used in Autodesk CAD format. Lightweight Directory Access Protocol (LDAP), a service-oriented architecture based standard used to exchange information between CAD software. MBS, an export file format created in the early 1990s, is used to export geometry into the SolidWorks CAD suite. "Minimally Performing Layer", an advanced a1d647c40b

### **AutoCAD Crack+ Free PC/Windows**

Login Autodesk Autocad by entering your email and password. Click on the on the Design tab and click on New. Click on OK on the taskbar on the right. You will be prompted to create a project and give it a name. The project name can be anything you want but make sure it is short and descriptive. Click on OK on the taskbar. You will be prompted to name your drawing. You can make up anything. Just make sure the name does not match any pre-existing files or design specifications. Click on OK on the taskbar. Select the drawing file you wish to open. The drawing file name can be anything you want but make sure it is short and descriptive. Double-click on the drawing file and it will be loaded. The file may have multiple layers that are activated or in view. You can add a layer by clicking on the 'Layer' button on the taskbar. You will then be prompted to name the layer. Just make up anything that does not match any pre-existing files or design specifications. Click on OK on the taskbar. A new layer will be added to the drawing. A new drawing will be opened. New Design Specifications Once you have opened the drawing, select the 'Design' tab from the taskbar. You will be presented with three different panels. These panels can be changed by clicking on the 'View' icon on the taskbar. The first is the 'Drafting View'. The second is 'Dimensioning View' and the third is 'Plotting View'. To design a section in the 'Drafting View' Select the 'Drafting View' from the taskbar. You will see a new tab. This is the Drafting tab. Select the section that you wish to design. Use the toolbars at the top to make your changes. Click on the '2D' tab and you will see a series of tools to use to design your section. Use the toolbars to make your changes. When you are ready to draw the section, click on the 'View' icon. Click on the 'View' icon on the taskbar on the right. You will be presented with three different panels. These panels can be

#### **What's New in the?**

Add photos of text or object dimensions to AutoCAD drawings. You can import pictures with text or dimensions directly into your drawings. (video: 2:37 min.) Import PowerPoint or Keynote presentations. Save the presentation on your computer and send the file to your design team with the ability to incorporate feedback during a meeting. (video: 1:22 min.) Add HTML to AutoCAD drawings. You can now include dynamic web content in your drawings such as product descriptions, user instructions, and other types of content. (video: 1:10 min.) Export PowerPoint or Keynote presentations as HTML files. You can take snapshots of your drawings, put them on your website, and export them to HTML files. (video: 1:11 min.) Add slide transitions and animations to AutoCAD drawings. Draw new shapes or change viewports, your drawings instantly appear with animation, transitions, and more. (video: 1:29 min.) AccuRev now has its own unique Gantt chart for controlling and viewing your project's schedule. (video: 1:06 min.) AutoCAD 2013 enhancements Slide Transition Manager: Edit transitions and animations directly in the drawing (video: 3:02 min.) New slide with hand-drawn or photo-realistic renderings of moving parts. The Dynamic Slides feature is a new way to animate your drawings. (video: 1:35 min.) Add comments to a drawing. Commenting means adding notes, symbols, and arrows to a drawing. (video: 1:17 min.) Commenting is a new way to send and receive text or comments in AutoCAD drawings. (video: 1:17 min.) New pen tool: 2D text. Make yourself a 2D text box with just a few clicks (video: 1:27 min.) Text Warp: Correct text distortions caused by rotation and scaling (video: 1:27 min.) Add text distortions caused by rotation or scaling (video: 1:27 min.) Erase existing text and easily create new text. (video: 1:25 min.) Rotate and flip a text box to create multiple text boxes from a single drawing. (video: 1:27 min.) Save a text box with new text in a

# **System Requirements:**

Game requirements: Recommended specifications: Processor: Intel Dual Core CPU or AMD Athlon X2 or better (2.0 GHz) Memory: 1 GB RAM Graphics: NVIDIA GTS 450, Geforce 8800 or better DirectX: Version 9.0c Hard Drive: 12 GB available space Screen: 1280x1024 screen resolution or higher Achievement List: Rank Points : In game Credits : Off road Racing score : 4000

Related links: